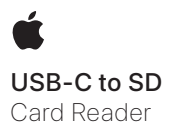

## USB-C to SD Card Reader

Use the USB-C to SD Card Reader to import photos and video from an SD memory card to an iPhone, iPad, or Mac with **USB-C.** 

### To import photos from an SD card:

- 1. Insert an SD card that contains photos or videos into the USB-C to SD Card Reader.
- 2. Turn on your iPhone, iPad, or Mac and connect the USB-C to SD Card Reader to the USB-C port.

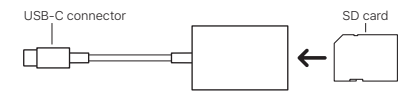

- 3. Do one of the following:
	- *On iPhone and iPad:* Select the photos and videos that you want to import. See the Photos section in the *iPhone User Guide* and *iPad User Guide* for more details.
	- *On Mac:* Open Photos, then click Import All New Photos (or select the photos or videos you want, then click Import [#] Selected). See the *Photos User Guide* for more details.

#### Compatibility

The USB-C to SD Card Reader is compatible with SDXC, SDHC, and SD cards up to UHS-II speeds. Mini and Micro SD cards are supported when used with an adapter (not included). MMC and MMC Plus cards are also supported.

# Troubleshooting

If photos aren't importing:

- Ensure the memory card is inserted properly into the USB-C to SD Card Reader.
- Completely disconnect the USB-C to SD Card Reader and memory card, then reconnect them and try again.

#### Зчитувач карток USB-C — SD

Використовуйте зчитувач карток USB-C — SD, щоб імпортувати фотографії та відео з картки пам'яті SD на iPhone, iPad або Mac з портом USB-C.

# Щоб імпортувати фотографії з картки SD, виконайте такі дії:

- 1. Вставте картку SD з фотографіями або відео в зчитувач карток USB-C — SD.
- 2. Увімкніть iPhone, iPad або Mac і під'єднайте зчитувач карток USB-C — SD до порту USB-C.

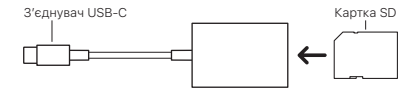

- 3. Виконайте одну з таких дій:
	- *На iPhone та iPad.* Виберіть фотографії та відео, які потрібно імпортувати. Докладніші відомості дивіться в розділі «Фотографії» в *Посібнику користувача iPhone* і *Посібнику користувача iPad*.
	- *На Mac.* Відкрийте Фотографії та клацніть «Імпортувати всі нові фото» (або виберіть потрібні фотографії чи відео, а потім клацніть «Імпортувати [#] вибрані»). Докладніші відомості дивіться в *Посібнику користувача програми «Фотографії»*.

## Сумісність

Зчитувач карток USB-C — SD сумісний з картками SDXC, SDHC і SD зі швидкостями до UHS-II. Картки Mini та Micro SD підтримуються за умови використання адаптера (не входить до комплекту). Також підтримуються картки MMC і MMC Plus.

# Вирішення проблем

Якщо не вдається імпортувати фотографії:

- Переконайтеся, що картку пам'яті вставлено в зчитувач карток USB-C — SD належним чином.
- Повністю від'єднайте зчитувач карток USB-C SD і картку пам'яті, а потім знову під'єднайте їх і повторіть спробу.

© 2024 Apple Inc. All rights reserved. Apple, the Apple logo, iPhone, iPad, and Mac are trademarks of Apple Inc., registered in the U.S. and other countries and regions. Printed in XXXX. UA034-06298-A